Для получения разных видов справок, транскрипта и подачи заявки на заселение/выселение/переселение в ДС

1. Чтобы подать заявку на **Справку по месту требования**, **Приложение 3 (военкомат), приложении 2, 4, 6, 29 (пособия), транскрипта** и **заявление на заселение/выселение/переселение в общежитие** нужно зайти на мобильное приложение **Platonus Student** набирая свой логин и пароль (рисунок 1):

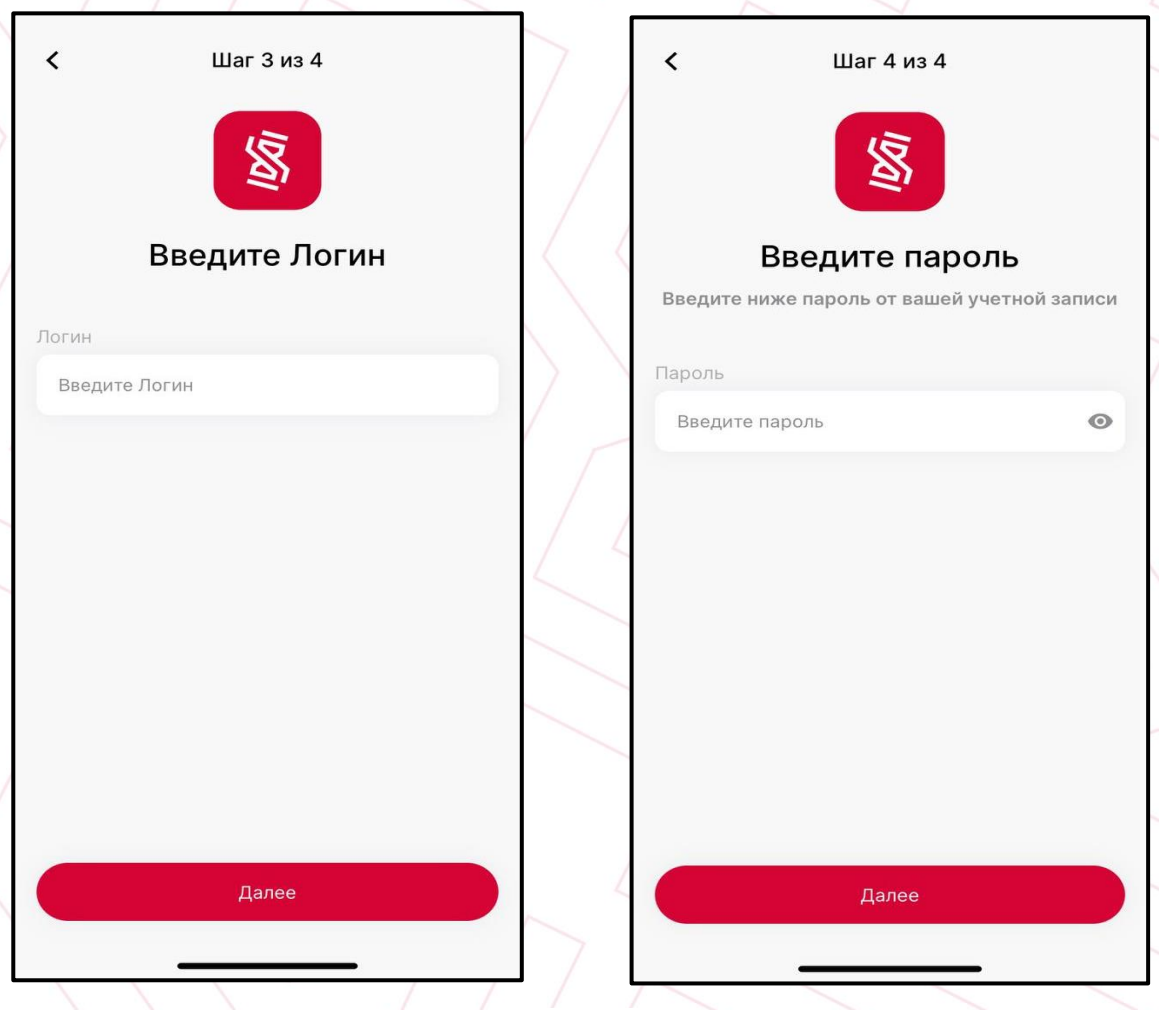

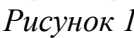

2. После входа на свою страницу выбираете необходимое Меню -> ЦОО **или Общежитие** 

- **- «ЦОО»** для получения справок и транскрипта
- **«Общежитие»** для подачи заявок на заселение/выселение/переселение в ДС;

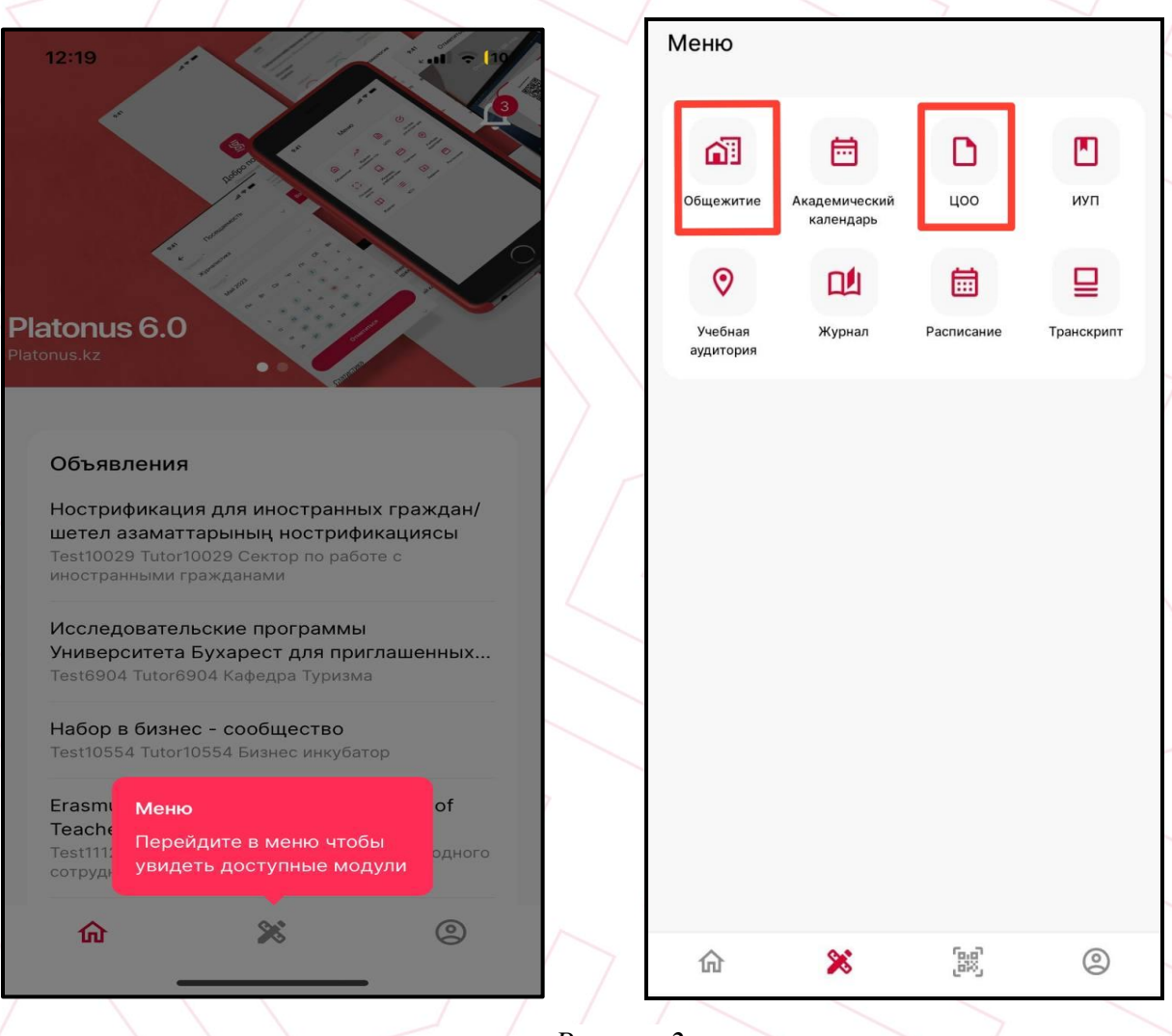

*Рисунок 2*

 $\mathcal{P}$ 

3. В случае ЦОО нажимайте кнопку **Подать заявку** и по мере необходимости выбираете из нижеперечисленных категории:

- **- Обходной лист**
- **- Справка по месту требования (для Оңай)**
- **- Справка приложение 2 (пособия)**
- **- Справка приложение 29 (пособия)**
- **- Справка приложение 4 (пособия)**
- **- Справка приложение 6 (пособия)**
- **- Справка приложение 3 (военкомат)**
- **- Транскрипт**

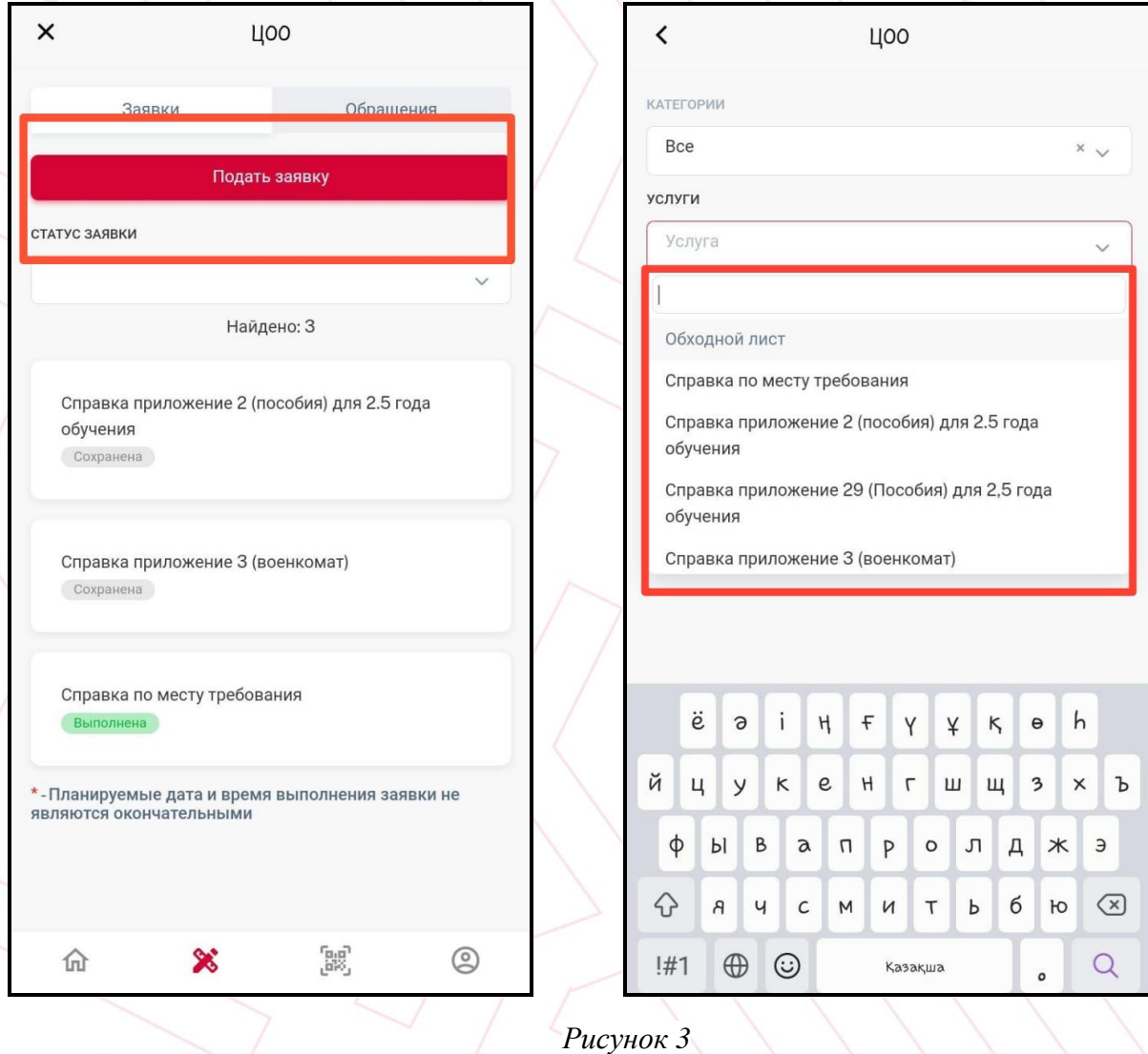

3

4. Автоматически формируется заявка, нужно заполнить отмеченные красной звездочкой поля, закрепить запрашиваемые скан.документы, **Сохранить** и **Подать заявку**

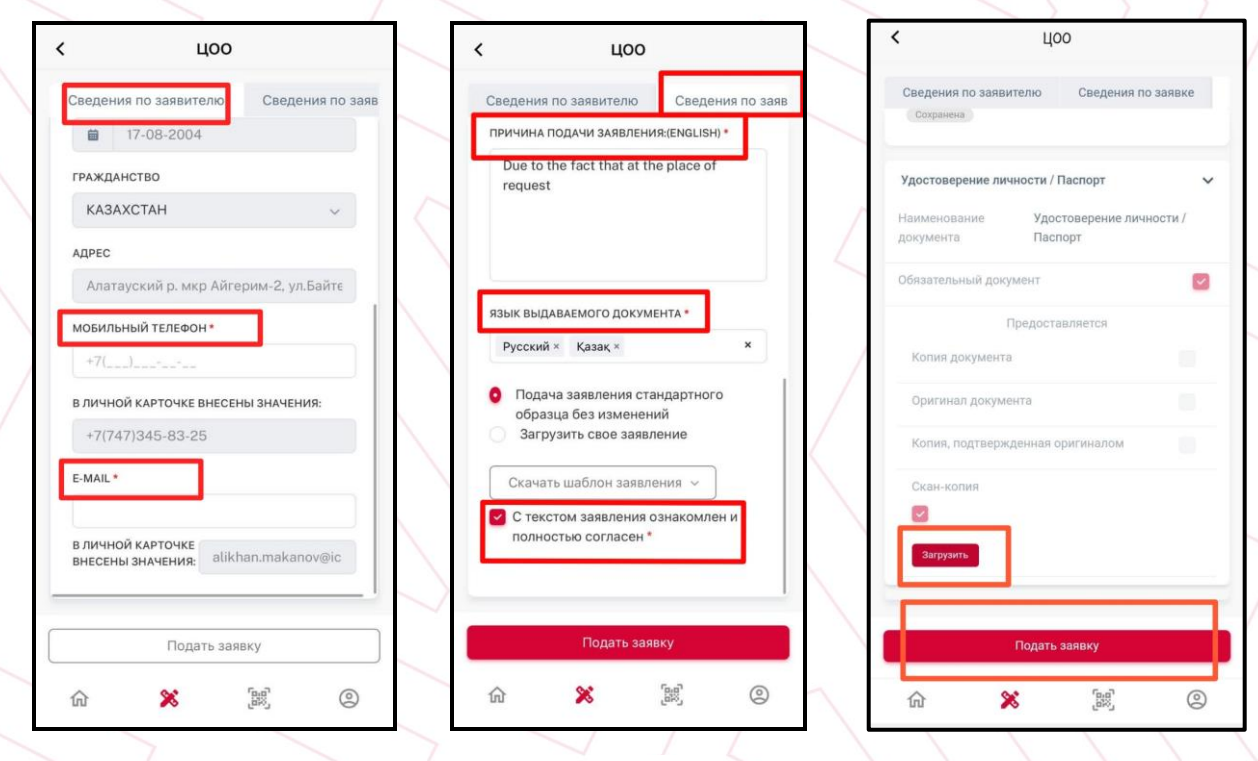

## *Рисунок 4*

4

5. Подписанный готовый документ для скачивания отобразиться после подписания в разделе Выдаваемый документ в PDF формате с **QR-кодом** 

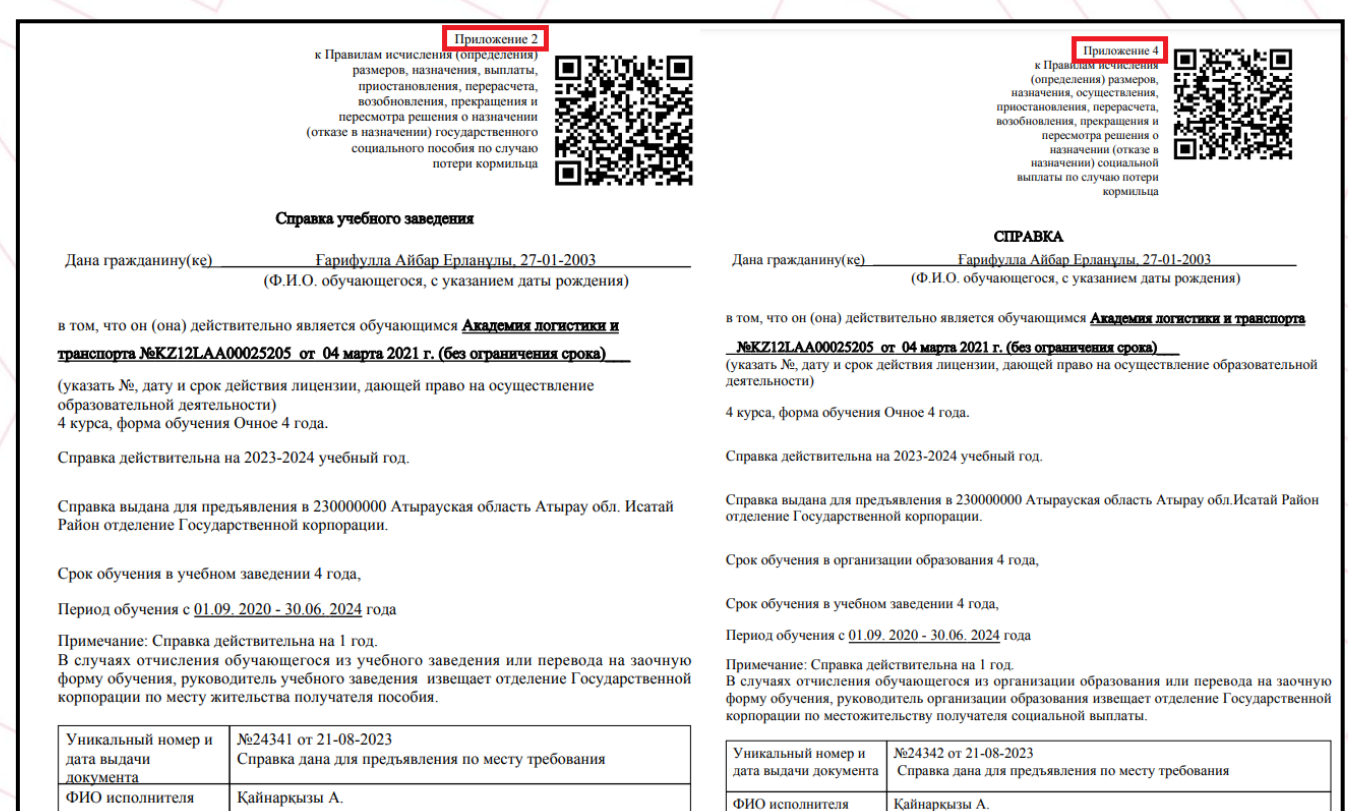

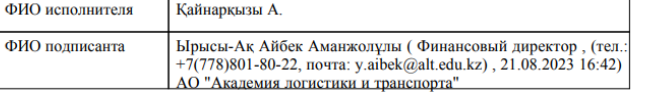

Ырысы-Ақ Айбек Аманжолұлы (Финансовый директор, (тел. +7(778)801-80-22, почта: y.aibek@alt.edu.kz), 21.08.2023 16:41) АО ФИО полписанта Академия логистики и транспорта

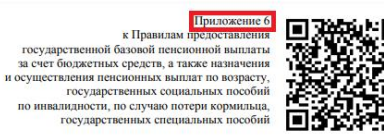

**CIIPABKA** Жеңісұлы Абзал, 13-09-2004

к Правилам предс

Дана гражданину (Ф.И.О. обучающегося, с указанием даты рождения)

м, что он (она) действительно является обучающимся <mark>Академия логистики и транспорта</mark>

<u>№KZ12LAA00025205\_от\_04 марта 2021 г. (без ограничения срока)</u><br><sub>Указать</sub> №, дату и срок действия лицензии, дающей право на осуществление образовательной деятельности)

2 курса, форма обучения Очное 4 года

Справка действительна на 2023 - 2024 учебный год.

Справка выдана для предъявления в отделение 594233000 Адматинский с.о. ( Есильский район, Северо-Казахстанская область) Алматы Государственной корпорации

Срок обучения в учебном заведении 4 года

Период обучения 01 09 2022 - 30 06 2026

№ 390 от 25.08.2022

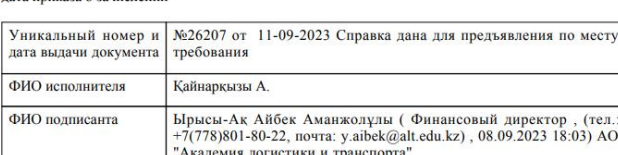

<mark>ечание: Справка действительна на 1 год.</mark><br>чае отчисления обучающегося из учебного заведения или перевода на заоч случае отчист **HVIO** donaty обучения. руководитель учебного заведения извешает отделение Государственной корпорации

— Приложение 29<br>
к Правилам название к Правилам назначения<br>и осуществления выплаты<br>государственного пособия<br>на рождение, пособия по уходу, пособия многодетным семьям

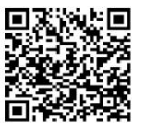

### **CITPARKA**

Дана гражданину(ке) Телегенова Аида Уланкызы, 26-02-2005 (Ф.И.О. обучающегося, с указанием даты рождения)

в том, что он (она) действительно является обучающимся Академия логистики и транспорта NeKZ12LAA00025205 от 04 марта 2021 г. (без ограничения срока)

(указать №, дату и срок действия лицензии, дающей право на осуществление образовательной деятельности)

ооразовательной деятельности<br>2 курса, форма обучения Очное 4 года.<br>Справка действительна на 2023-2024 учебный год.<br>Справка выдана для предъявления в 750000000 г.Алматы Медеуский отделение Государственной корпорации.

Срок обучения в учебном заведении 4 года,

Период обучения с 01.09.2022 - 30.06.2026 года

Примечание: Справка действительна на 1 год.

примечание. справла делеганизма на 110д.<br>В случаях отчисления обучающегося из учебного заведения или перевода на заочную<br>форму обучения, руководитель учебного заведения извещает отделение Государственной<br>корпорации по мес

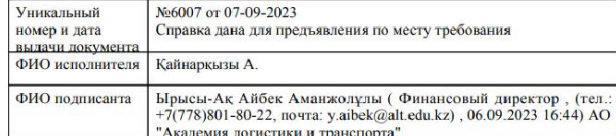

### **CIIPABKA**

# ■数数量<br>- 数数数<br>- 数数数

Дана гражданину Мамек Жаннұр Маликқызы, 02-01-2006 (Ф.И.О. обучающегося, с указанием даты рождения)

в том, что он (она) действительно является обучающимся **Академии логистики и**<br>**транспорта**, по образовательной программе <u>6B07188 - IT Энергетика I</u> курса , форма<br>обучения - <u>Очное 4 года</u> , форма оплаты - за счет грантов Период обучения 01.09.2023 - 30.06.2027

433 от 25.08.2023 дата приказа о зачислении

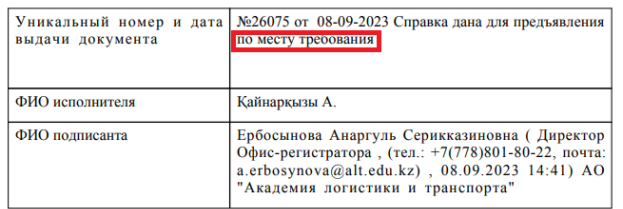

дэстүрлі<br>Traditiona<br>тадицион

Қанағат-л<br>Sat/ Удов

M.C. Жармаг А.С. Ербосынова<br>А.М. Базарбай

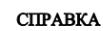

**Выдана призывнику** 12-06-2003 года рождения<br>Романов Данил Александрович

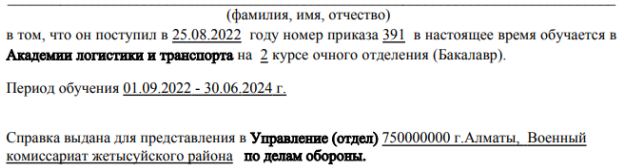

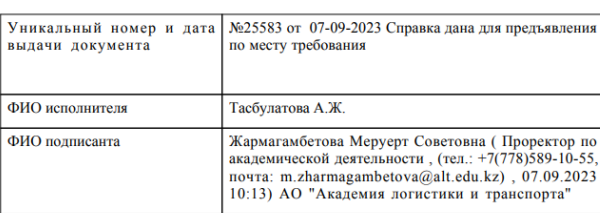

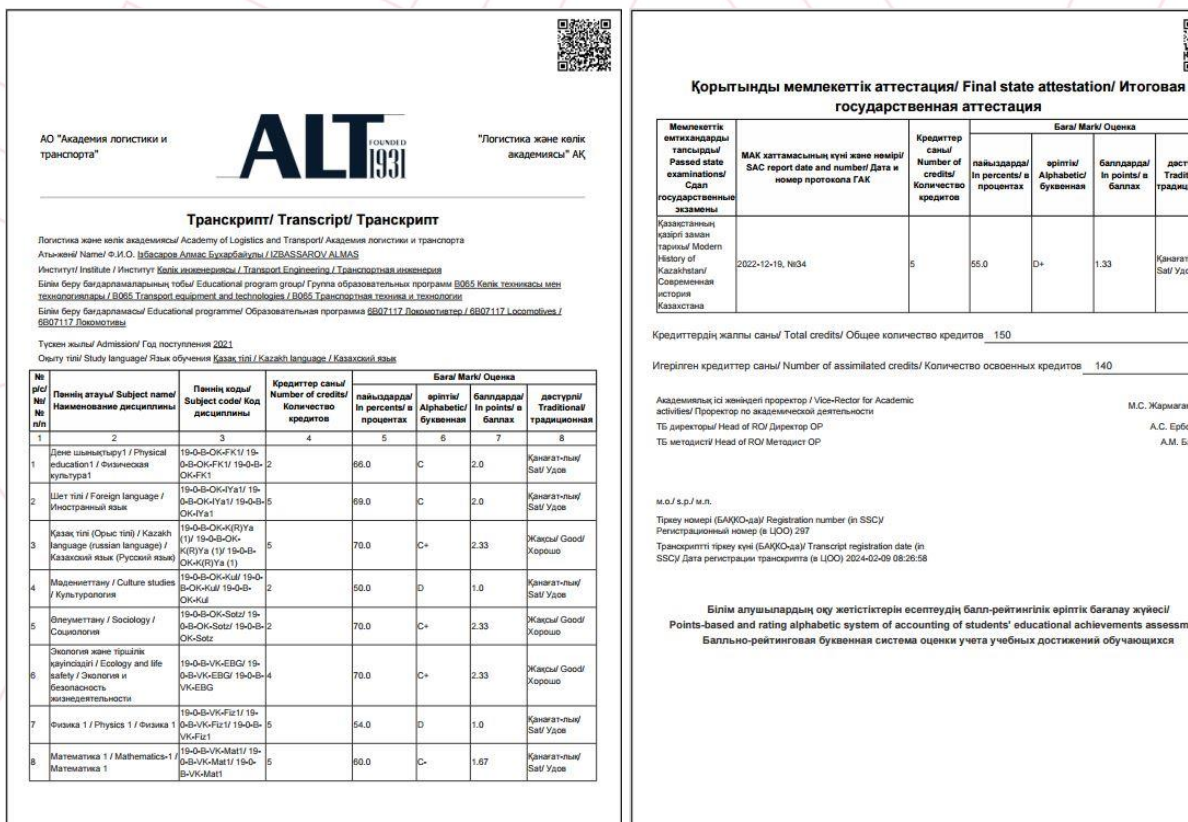

6. В случае **Общежитие** нажимайте кнопку **Создать новое заявление** и выберите подходящий вам тип заявления (рисунок 6):

 $\overline{\textbf{C}}$ Общежитие  $\acute{\text{c}}$ Шаг 1 из 5 Отклонить Мои заявления ᠿ  $\rightarrow$ Выберите тип Проверить статус заявления Выберите подходящий вам тип заявления Создать новое заявление Гип Подать заявление на заселение, переселение, выселение Заявление на предоставление места в общежитии ПРАВИЛА ВНУТРЕННЕГО РАСПОРЯДКА ОБЩЕЖИТИЯ ⊟  $\overline{ }$ Скачать Далее *Рисунок 6*7

7. Далее введите ваш актуальный номер телефона и причину необходимости предоставления места в общежитии (рисунок 7):

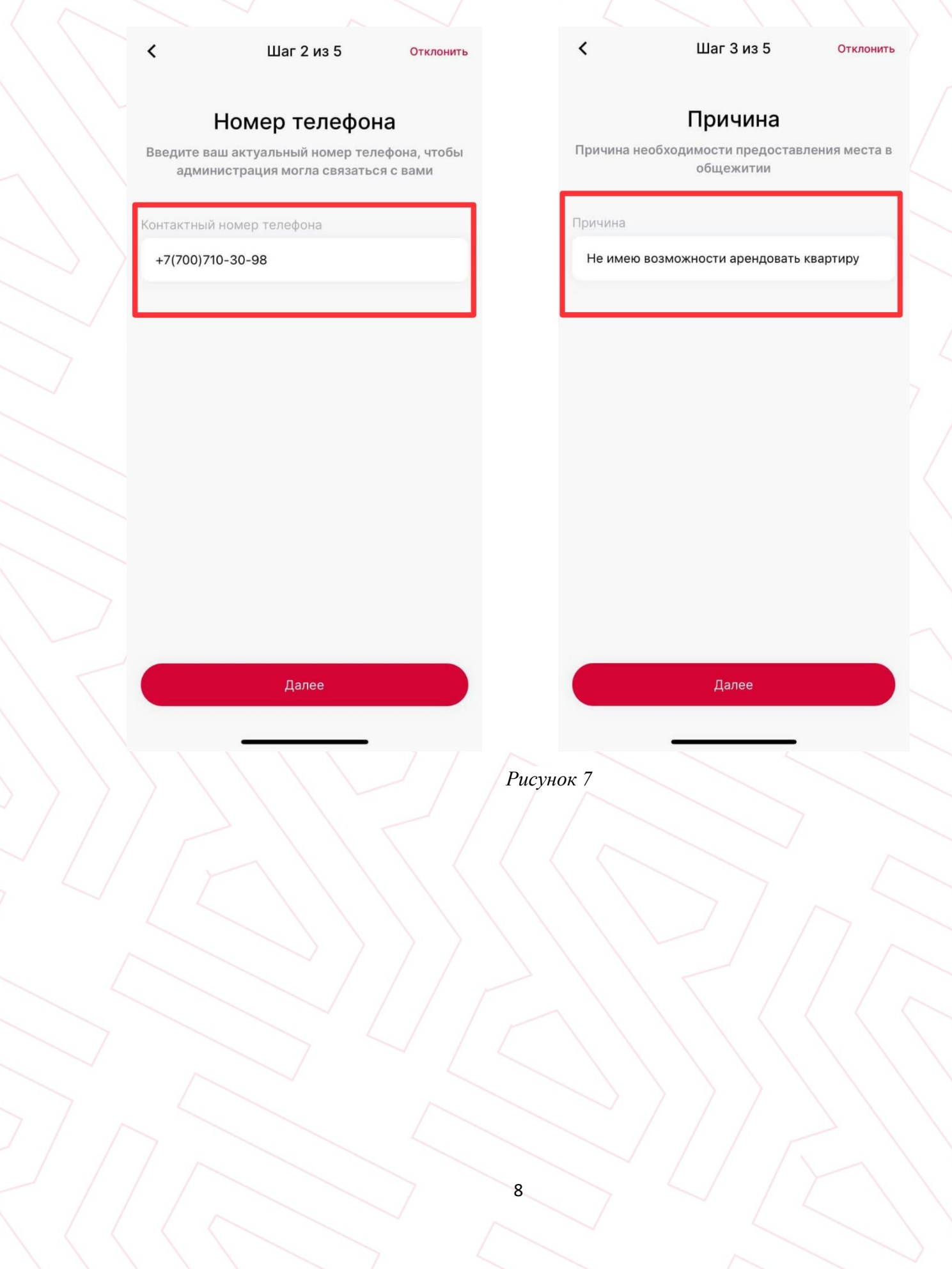

8. Выберите нужное здание:

 $\overline{\textbf{C}}$ 

Шаг 4 из 5

Отклонить

# Общежитие

Выберите нужное здание

Населенный пункт прописки (като) 710000000 г. Астана  $\ddot{\phantom{a}}$ Общежитие Дом студентов 2 (ДС-2) Комната 102 (Свободно мест 1 из 7)  $\checkmark$ 

Далее

*Рисунок 8*

9

9. Нужно заполнить отмеченные красной звездочкой поля, закрепить запрашиваемые скан.документы и **Подать заявку**

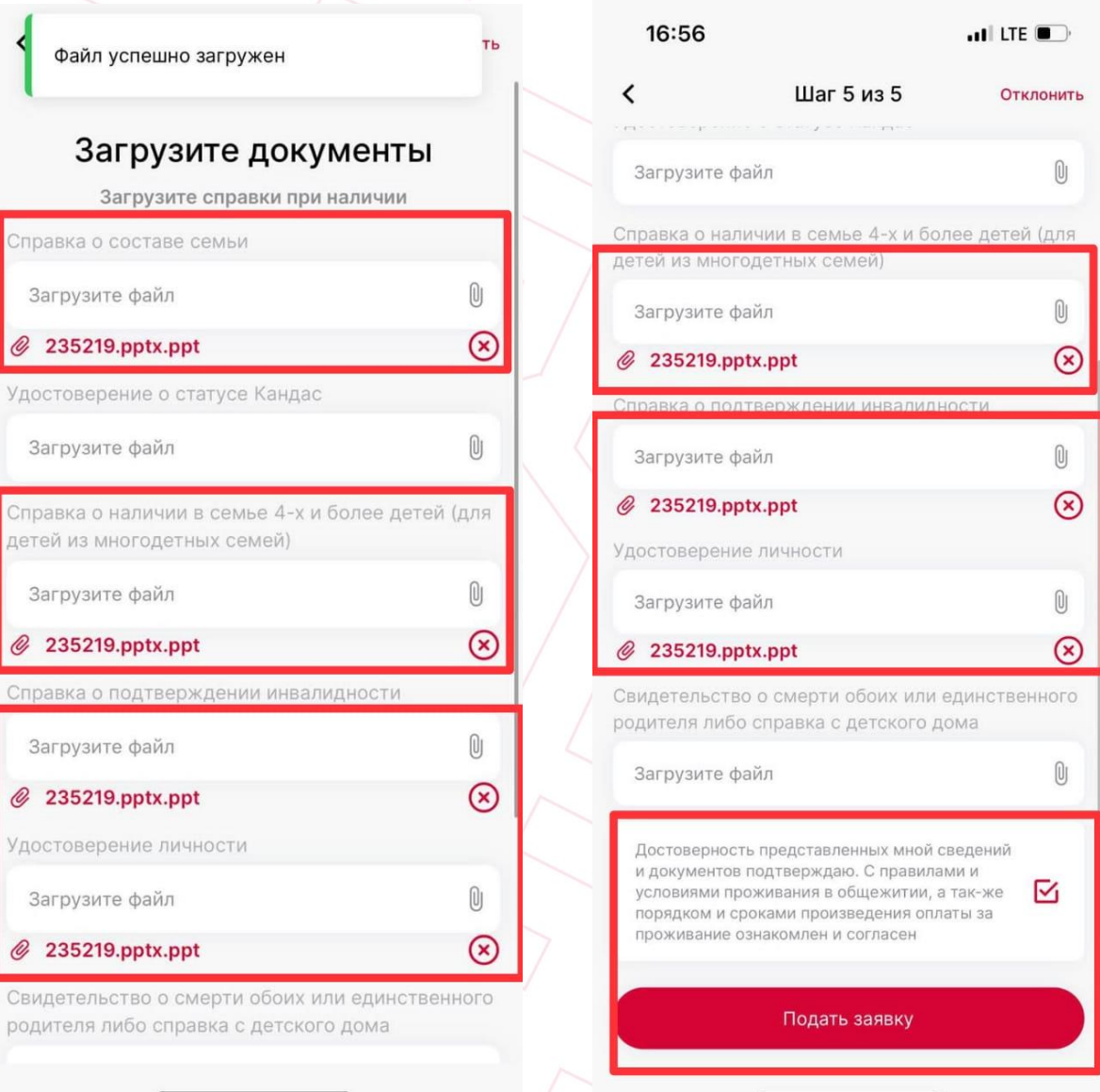

*Рисунок 9*

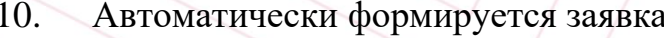

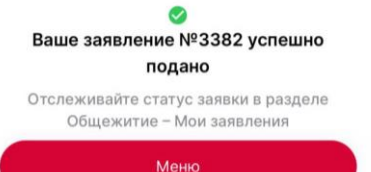

# Президент-Ректору<br>АО «<del>АЛиТ</del>»

 $\begin{tabular}{ c c c} \multicolumn{1}{c}{\textbf{A}MPP1A3HeB0H C.H.} \\ \hline $(\Phi MO)$ \\ \hline or ~ofyvaromerocs $\mathbf{\underline{4}}$ typea\\ OII $\underline{6B06209}$ Pa\underline{a}ndorexhuka, \\ \hline $\underline{3AekrQ0MM}nHa\underline{a}mHb\underline{a}mHb\underline{a}mHb\underline{a}mHb\underline{a}mHb\underline{a}mHb\underline{a}mHb\underline{a}mHb\underline{a}mHb\underline{a}mHb\underline{a}mHb\under$ 

(ФИО обучающегося)<br>полностью)<br>**г.Каскелен ул.Аубая Байгазиева №112**<br>(адрес местожительства)<br> $+7(700)710-30-98$ 

(контактные данные)

### ЗАЯВЛЕНИЕ

Прошу Вас выделить мне одно место в Доме студентов Академии логистики и транспорта. Приехал(а) с 190000000 Алматинская область, г.Каскелен ул.Аубая Байгазиева Ne112.

Правилами предоставления мест и проживания в Доме студентов АО «АЛиТ» ознакомлен(а).<br>Перечень прилагаемых документов:

- 
- речень прилагаемых документов:<br>
1) Документ о статусе вандаса при наличии<br>
2) Документ о статусе вандаса при наличии<br>
3) Справку о составе семьи; о смерти родителей (для детей-сирот), либо<br>
3) Справку о составе семьи; о

**JURE COMPANY** 

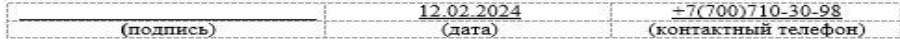

Директор Института

Тойгожинова Айнур Жумакановна

Заведующий Домом студентов

11